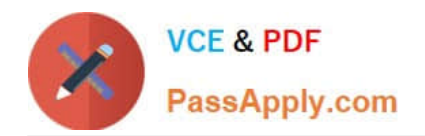

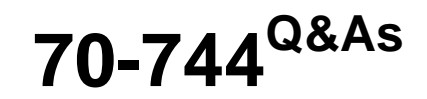

### Securing Windows Server 2016

## **Pass Microsoft 70-744 Exam with 100% Guarantee**

Free Download Real Questions & Answers **PDF** and **VCE** file from:

**https://www.passapply.com/70-744.html**

100% Passing Guarantee 100% Money Back Assurance

Following Questions and Answers are all new published by Microsoft Official Exam Center

**C** Instant Download After Purchase

**83 100% Money Back Guarantee** 

365 Days Free Update

800,000+ Satisfied Customers  $\epsilon$  or

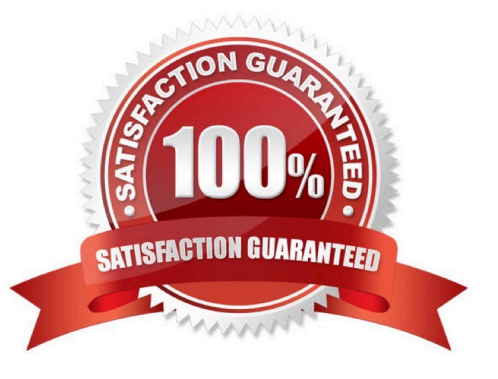

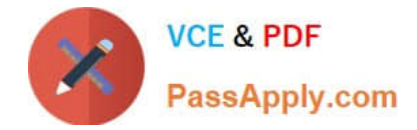

#### **QUESTION 1**

You deploy the Host Guardian Service (HGS).

You have several Hyper-V hosts that have older hardware and Trusted Platform Modules (TPMs) version 1.2.

You discover that the Hyper-V hosts cannot start shielded virtual machines.

You need to configure HGS to ensure that the older Hyper-V hosts can host shielded virtual machines. What should you do?

A. Run the Set-HgsServer cmdlet and specify the -TrustTpm parameter.

B. Run the Set-HgsServer cmdlet and specify the -TrustActiveDirectory parameter.

C. Run the Clear-HgsServer cmdlet and specify the -Clustername parameter

D. Run the Clear-HgsServer cmdlet and specify the -Force parameter.

E. It is not possible to enable older Hyper-V hosts to run Shielded virtual machines

#### Correct Answer: E

Requirements and LimitationsThere are several requirements for using Shielded VMs and the HGS:One bare metal host: You can deploy the Shielded VMs and the HGS with just one host. However, Microsoftrecommends that you cluster HGS for high availability.Windows Server 2016 Datacenter Edition: The ability to create and run Shielded VMs and the HGS is onlysupported by Windows Server 2016 DatacenterEdition.For Admin-trusted attestation mode: You only need to have server hardware capable of running Hyper-V in Windows Server 2016 TP5 or higher.For TPM-trusted attestation: Your servers must have TPM 2.0 and UEFI 2.3.1 and they must boot in UEFImode. The hosts must also have secure boot enabled.Hyper-V role: Must be installed on the guarded host.HGS Role: Must be added to a physical host.Generation 2 VMs.A fabric AD domain.An HGS AD, which in Windows Server 2016 TP5 is a separate AD infrastructure from your fabric AD.

#### **QUESTION 2**

You have a file server named FS1 that runs Windows Server 2016.

You plan to disable SMB 1.0 on the server.

You need to verify which computers access FS1 by using SMB 1.0.

What should you run first?

- A. Debug-FileShare
- B. Set-FileShare
- C. Set-SmbShare
- D. Set-SmbServerConfiguration
- E. Set-SmbClientConfiguration

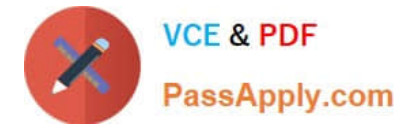

Correct Answer: D

#### **QUESTION 3**

Your network contains an Active Directory domain named contoso.com.

You are deploying Microsoft Advanced Threat Analytics (ATA).

You create a user named User1.

You need to configure the user account of User1 as a Honeytoken account.

Which information must you use to configure the Honeytoken account?

- A. the SAM account name of User1
- B. the Globally Unique Identifier (GUID) of User1
- C. the SID of User1
- D. the UPN of User1

Correct Answer: C

https://docs.microsoft.com/en-us/advanced-threat-analytics/ata-prerequisitesA user account of a user who has no network activities.This account is configured as the ATA Honeytoken user.To configure the Honeytoken user you need the SID of the user account, not the username.

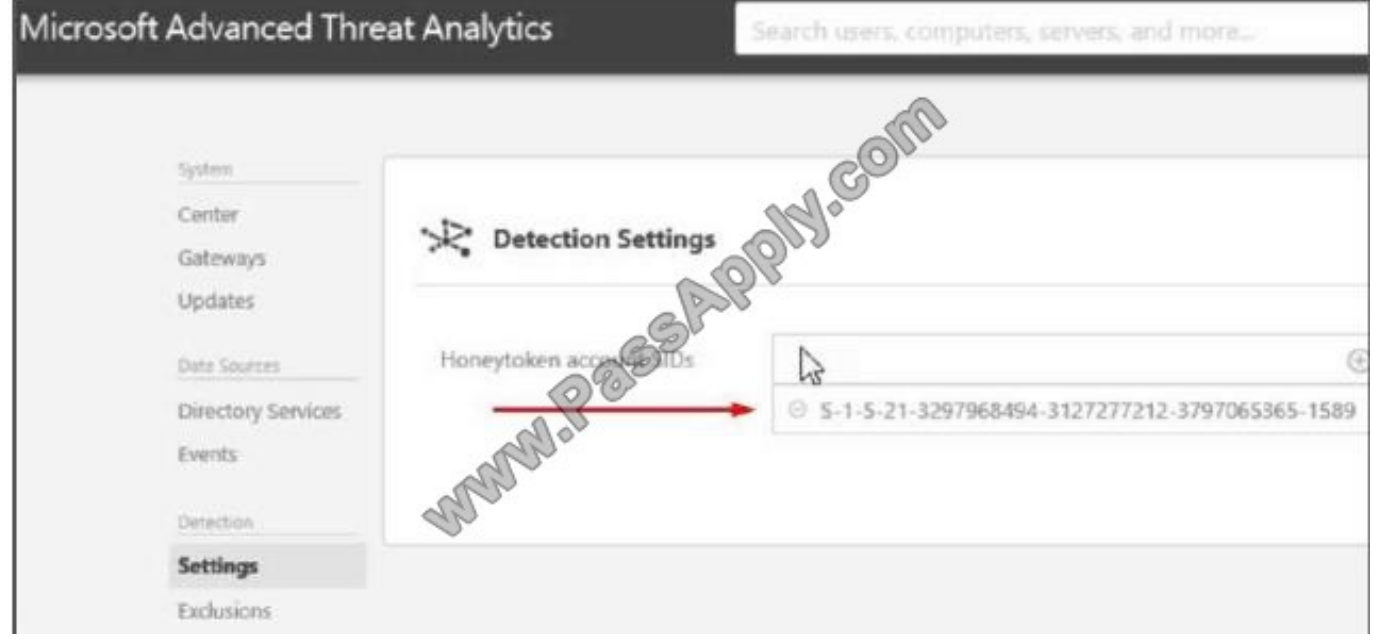

https://docs.microsoft.com/en-us/advanced-threat-analytics/install-ata-step7ATA also enables the configuration of a Honeytoken user, which is used as a trap for malicious actors ?anyauthentication associated with this (normally dormant) account will trigger an alert.

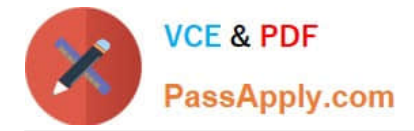

#### **QUESTION 4**

Note: This question Is part of a series of questions that use the same or similar answer choices. An answer choice may be correct for more than one question in the series. Each question is Independent of the other questions in this series. Information and details provided in a question apply only to that question.

Your network contains an Active Directory domain named contoso.com. The domain contains a server named Server1 that runs Windows Server 2016.

Server1 has a shared folder named Share1.

You need to encrypt the contents of Share1.

Which tool should you use?

- A. File Explorer
- B. Shared Folders
- C. Server Manager
- D. Disk Management
- E. Storage Explorer
- F. Computer Management
- G. System Configuration
- H. File Server Resource Manager (FSRM)

```
Correct Answer: A
```
#### **QUESTION 5**

You implement Just Enough Administration (JEA) on several file servers that run Windows Server 2016. The Role Capability file from a server named Server5 contains the following code.

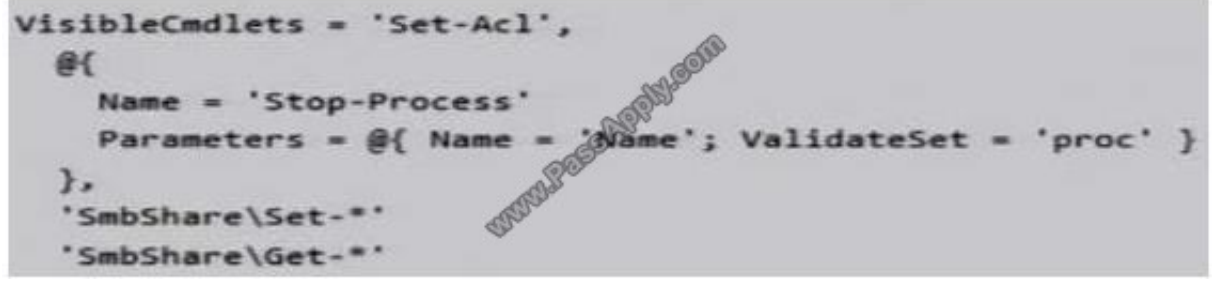

Which action can be performed by a user who connects to Server5?

- A. Create a new file share.
- B. Modify the properties of any share.
- C. Stop any process.

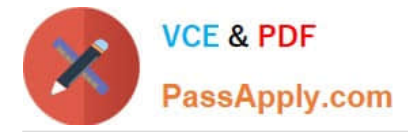

D. View the NTFS permissions of any folder.

#### Correct Answer: B

https://docs.microsoft.com/en-us/powershell/jea/role-capabilitiesFocus on the 3rd Visible Cmdlets in this question `SmbShare\\Set-\*\\'The PowerShell "SmbShare" module has the following "Set-\*" cmdlets, as reported by "Get-Command -ModuleSmbShare" command:

Set-SmbBandwidthLimit Set-SmbClientConfiguration Set-SmbPathAct<br>Set-SmbServerConfiguration Set-SmbShare

The "Set-SmbShare" cmdlet is then visible on Server5\\'s JEA endpoint, and allows JEA users to modify the properties of any file share. https://technet.microsoft.com/en-us/itpro/powershell/windows/smbshare/set-smbshare

[70-744 PDF Dumps](https://www.passapply.com/70-744.html) [70-744 Practice Test](https://www.passapply.com/70-744.html) [70-744 Braindumps](https://www.passapply.com/70-744.html)

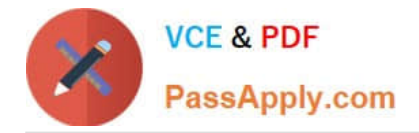

To Read the Whole Q&As, please purchase the Complete Version from Our website.

# **Try our product !**

100% Guaranteed Success 100% Money Back Guarantee 365 Days Free Update Instant Download After Purchase 24x7 Customer Support Average 99.9% Success Rate More than 800,000 Satisfied Customers Worldwide Multi-Platform capabilities - Windows, Mac, Android, iPhone, iPod, iPad, Kindle

We provide exam PDF and VCE of Cisco, Microsoft, IBM, CompTIA, Oracle and other IT Certifications. You can view Vendor list of All Certification Exams offered:

#### https://www.passapply.com/allproducts

### **Need Help**

Please provide as much detail as possible so we can best assist you. To update a previously submitted ticket:

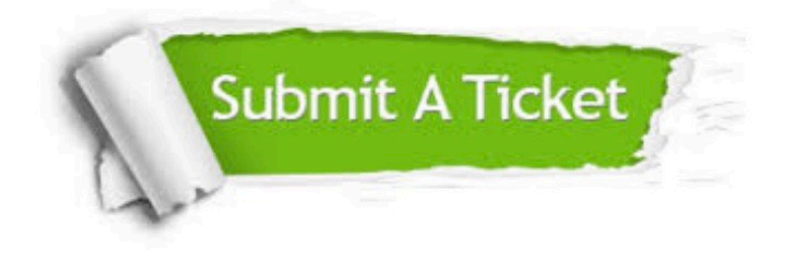

#### **One Year Free Update**

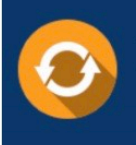

Free update is available within One fear after your purchase. After One Year, you will get 50% discounts for updating. And we are proud to .<br>poast a 24/7 efficient Customer Support system via Email

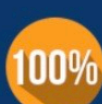

**Money Back Guarantee** To ensure that you are spending on

quality products, we provide 100% money back guarantee for 30 days from the date of purchase

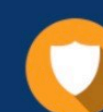

#### **Security & Privacy**

We respect customer privacy. We use McAfee's security service to provide you with utmost security for vour personal information & peace of mind.

Any charges made through this site will appear as Global Simulators Limited. All trademarks are the property of their respective owners. Copyright © passapply, All Rights Reserved.